AutoCAD Download PC/Windows (Updated 2022)

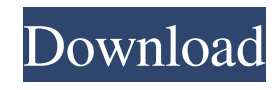

#### **AutoCAD Crack + Torrent For Windows**

Launched in 1982, AutoCAD introduced a new and groundbreaking concept: software that was integrated with a graphics display to enable a single operator to draw and edit drawings at a display from any location, either on a local or networked desktop or at a distance, with no need for separate computers and no need for a network of terminals. In addition, the innovations that AutoCAD introduced in 1982 and that were developed further through the years made it possible for drawing and editing of designs to take place entirely in the application without the need for separate windowing or dialog boxes. The first commercial AutoCAD software was distributed as part of the PDS-1000 printer. This software was developed by the Texas Instruments division of Hewlett-Packard and was integrated with a PDS-1000 printer with a drawing surface display to enable drafting of large-format printing plates. This software was then upgraded to be capable of using and drafting from a raster graphics display. Subsequently, a new software application was developed for the PDS-500, and was renamed to AutoCAD, the original name of the PDS-1000. AutoCAD is the primary means of the professional drafting of architectural drawings in the Autodesk ecosystem. It is available in different editions, each of which focuses on particular strengths of the application. The AutoCAD 2019 release added support for multiple projects, drafts, and review. In addition, it added the capability of connecting to various cloud services, creating, storing, and managing large-scale work orders, and synchronizing work drawings with corporate repositories. With its most recent release of AutoCAD 2019, Autodesk introduced many new enhancements, such as a new interface, a new drawing ruler, and a new feature called the Vector Wrap. AutoCAD 2010 was released in November 2009, and it has been updated many times since. Autodesk offers free upgrades to each major release of AutoCAD, so that users can benefit from all the new and improved features without having to purchase an entire new software license. AutoCAD is available on almost every type of computer platform, from the PC to the Mac, as well as on mobile devices. AutoCAD Web Edition, which is available on the web or in a mobile app, provides a subset of the capabilities of AutoCAD. It can be used to create traditional 2D drawings and is useful for any type of

#### **AutoCAD 2022**

4D 4D is a real-time simulation and visualization software program used to model and simulate design, engineering and manufacturing processes using CAD and CAE (computer-aided engineering) software. 4D environments include engineering drawing viewing and design review, multi-user (sharing) design and engineering, and collaborative design. 4D environments also include visualization, analysis, simulations and other advanced engineering capabilities. 4D modeling has become a standard in engineering design, and has extended the traditional "blue-print" approach to product development. 4D extends the functionality of both paper-based and computer-aided drafting (CAD) tools. 4D can be used to simulate a real-life product in design and testing before it is created on a fabrication line. 4D allows designs to be shared and viewed simultaneously by multiple users and designers. 3D printing 3D 3D models can be used to create 3D printing models. In 3D printing, a 3D model is directly converted into 3D printing materials (e.g. plastic, metal, etc.) in order to be printed out by a 3D printer. 3D models may be scanned by using 3D scanners or created using a 3D modelling software. 3D printing can be used in making clothing, jewellery, shoes, boxes, furniture, toys, cars, guns, gears, tools, spare parts, etc. Most 3D printers can create models from a variety of materials. They also have various print sizes (from less than 10 mm to over 2 metres in length) and can range in price from tens of dollars to hundreds of thousands of dollars. 3D models are created with applications that allow users to model an object in 3D space, which is then saved in the computer. These applications include computer-aided design (CAD) software and a range of other software programs that produce 3D models, including: 3D modeling application or 3D modeling software – software program that allows users to create 3D models, or 2D and 3D models. These programs typically include modeling tools to help users construct a 3D model. 3D modeling application can also produce 2D drawings for engineering projects 3D printer – 3D printer produces 3D models using 3D modeling applications, or by scanning objects with 3D scanners, or by converting 2D drawings to 3D models 3D scanner – device that uses various methods to obtain digital data from a a1d647c40b

## **AutoCAD Keygen Full Version Free For PC**

Open the Autocad application. Open the Preferences menu. Select the General tab. Click on the Security tab. Click on the '...' button to open the Security dialog box. Click on 'Additional User Certificates'. Click on 'Certificate...'. Select the 'Revit Architectural Certification'. Click on the 'OK' button. Click on 'OK' again. Click on the 'Apply' button. Select 'Install Certificate'. Select 'Install' from the dropdown menu. Click on 'Install'. Click on 'Close' to close the Security dialog box. Click on 'OK' once more. Click on 'OK' again. Click on 'Close' to close the Preferences dialog box. Click on 'OK' once more. Click on 'OK' again. Click on the 'Close' button. Click on 'OK' one last time. Open the new certification and install it as you would any other certificate. Regards, Saul Q: Convert array of objects to associative array with array values as keys I have an array like this: Array ( [0] => stdClass Object ( [id] => 1005 [created\_date] => 2012-10-04 12:00:00 ) [1] => stdClass Object ( [id] => 1006 [created\_date] => 2012-10-04 12:01:00 ) [2] => stdClass Object ( [id] => 1001 [created\_date] => 2012-10-04 12:02:00 ) ) How can I convert it to an associative array where the keys are the object ids and the values are the created dates? Desired output

## **What's New in the?**

Design tools are now available from the ribbon toolbar. In addition to being able to apply traditional pen-on-paper design techniques, you can also make changes to drawing objects directly from the ribbon without having to open the command line or the drawing area. (video: 2:45 min.) Simple selection and drawing tools help you perform various actions. With the selection tool, you can select whole objects or shapes to draw them. With the drawing tools, you can draw free-form objects, select their shapes, and edit them. When you're finished drawing, you can add comments, annotations, and messages to your drawing. (video: 2:15 min.) The Measurements tool creates distance lines. You can use these lines as guides for planning your design. You can also use the measurements to create and measure objects. You can even apply a color to the lines, making them easier to see. (video: 1:05 min.) You can create new objects quickly by combining existing objects. You can also apply grips and connectors to objects, making it easier to bend or rotate objects. (video: 1:05 min.) Use a camera view that helps you see your design from many perspectives. You can zoom into or out of your design, and switch between 3D and 2D views. You can even rotate your camera view to see your work from unusual angles. You can select views in the camera view so that they are easier to find when you need to use them. (video: 1:50 min.) You can resize, rotate, and move objects in your drawings. You can even select objects that were previously locked and then move them around. You can use the Move tool to move objects in 3D space. You can also use the Rotate and Scale tools to rotate and scale objects. (video: 2:20 min.) Draw guidelines to help you lay out and position objects. You can draw guidelines in the drawing area, or you can draw them in 3D space. When you turn on guidelines, the drawing area becomes a workspace for placing objects. You can align objects on the guidelines and then place them in 3D space. (video: 2:00 min.) Use the Grid tool to position your objects, and then move the objects. You can move objects directly from the drawing area or you can use 3D workspace to move them. You can also use the Zoom tool to change the resolution of the drawing.

# **System Requirements For AutoCAD:**

System requirements are subject to change. Please follow the link above for our most up to date system requirements. Important: Windows 7 is no longer supported and will not be upgraded to Windows 10. How to use this guide: This guide is very long and detailed. The one goal we want to achieve is to offer you a system that will run as clean as possible. You will be surprised how many games that are outdated and more or less unplayable can be fixed with our guidelines. We don't want to break compatibility but we do want to

Related links: